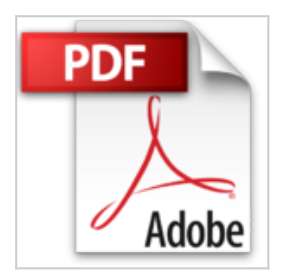

# **Guide complet Indesign CS5 et 5.5**

Nicolas Boudier-Ducloy

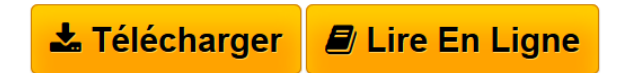

**Guide complet Indesign CS5 et 5.5** Nicolas Boudier-Ducloy

**L** [Download](http://bookspofr.club/fr/read.php?id=2822400679&src=fbs) [Guide complet Indesign CS5 et 5.5 ...pdf](http://bookspofr.club/fr/read.php?id=2822400679&src=fbs)

**[Read Online](http://bookspofr.club/fr/read.php?id=2822400679&src=fbs)** [Guide complet Indesign CS5 et 5.5 ...pdf](http://bookspofr.club/fr/read.php?id=2822400679&src=fbs)

## **Guide complet Indesign CS5 et 5.5**

Nicolas Boudier-Ducloy

**Guide complet Indesign CS5 et 5.5** Nicolas Boudier-Ducloy

#### **Téléchargez et lisez en ligne Guide complet Indesign CS5 et 5.5 Nicolas Boudier-Ducloy**

#### 320 pages

Présentation de l'éditeur

"Véritable concentré d'information, ce Guide Complet Poche vous délivre toutes les informations pour utiliser rapidement et efficacement Indesign CS5 et CS5.5 ! • Découvrez l'espace de travail (Barre de menus, outils, palettes, …) • Créez un document • Gérez simplement les blocs (type, position, taille, rotation, duplication…) • Travaillez les caractères (importer, sélectionner, rechercher, remplacer du texte…) • Travaillez les paragraphes (mise en forme, gestion des tabulations, …) • Travaillez les couleurs • Travaillez les styles (caractère, paragraphe, objet…) • Travaillez avec les images (importation, modification, gestion en noir et blanc, transparence, effet…) • Gérez mieux les blocs • Gérez les calques (ajout, déplacement, duplication, suppression, …) • Gestion des pages (sélection, ajout, duplication…) • Vérification, assemblage et exportation du document " Biographie de l'auteur

Formé à la communication publicitaire et audiovisuelle à l'ISCOM, Nicolas Boudier-Ducloy s'est par la suite orienté vers le multimédia en suivant le cursus de l'Ecole des Métiers de l'Image des Gobelins. Développeur multimédia puis journaliste dans la presse informatique avec l'image numérique comme domaine de prédilection, il partage aujourd'hui son temps entre la rédaction de livres et son agence Zeng Communication.

Download and Read Online Guide complet Indesign CS5 et 5.5 Nicolas Boudier-Ducloy #JC3W28OADR0

Lire Guide complet Indesign CS5 et 5.5 par Nicolas Boudier-Ducloy pour ebook en ligneGuide complet Indesign CS5 et 5.5 par Nicolas Boudier-Ducloy Téléchargement gratuit de PDF, livres audio, livres à lire, bons livres à lire, livres bon marché, bons livres, livres en ligne, livres en ligne, revues de livres epub, lecture de livres en ligne, livres à lire en ligne, bibliothèque en ligne, bons livres à lire, PDF Les meilleurs livres à lire, les meilleurs livres pour lire les livres Guide complet Indesign CS5 et 5.5 par Nicolas Boudier-Ducloy à lire en ligne.Online Guide complet Indesign CS5 et 5.5 par Nicolas Boudier-Ducloy ebook Téléchargement PDFGuide complet Indesign CS5 et 5.5 par Nicolas Boudier-Ducloy DocGuide complet Indesign CS5 et 5.5 par Nicolas Boudier-Ducloy MobipocketGuide complet Indesign CS5 et 5.5 par Nicolas Boudier-Ducloy EPub

### **JC3W28OADR0JC3W28OADR0JC3W28OADR0**